Beyond Init: systemd LinuxKongress 2010

Lennart Poettering lennart@poettering.net

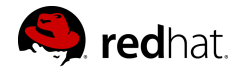

September 2010

 $4.171 +$ 

∢ 伊 ▶ → 三

重

<span id="page-0-0"></span> $2Q$ 

Software Engineer at Red Hat, Inc.

Developer of PulseAudio, Avahi and a few other Free Software projects

<http://0pointer.de/lennart/>

lennart@poettering.net

IRC: mezcalero

 $\leftarrow$   $\Box$ 

高

 $2Q$ 

"systemd is a system and session manager for Linux,

K ロ ▶ K 個 ▶ K 君 ▶ K 君 ▶ ...

重

"systemd is a system and session manager for Linux, compatible with SysV and LSB init scripts.

a mills.

④ → → ミト

重

一人 ヨート

 $2Q$ 

"systemd is a system and session manager for Linux, compatible with SysV and LSB init scripts. systemd provides aggressive parallelization capabilities,

a mills.

K 御 ▶ K 君 ▶ K 君 ▶

重

 $2Q$ 

"systemd is a system and session manager for Linux, compatible with SysV and LSB init scripts. systemd provides aggressive parallelization capabilities, uses socket and D-Bus activation for starting services,

 $4.17 \pm 1.0$ 

∢ 伊 ≯ 《 ヨ ≯

つくい

"systemd is a system and session manager for Linux, compatible with SysV and LSB init scripts. systemd provides aggressive parallelization capabilities, uses socket and D-Bus activation for starting services, offers on-demand starting of daemons,

4 A 6 4 F 6

つくい

"systemd is a system and session manager for Linux, compatible with SysV and LSB init scripts. systemd provides aggressive parallelization capabilities, uses socket and D-Bus activation for starting services, offers on-demand starting of daemons, keeps track of processes using Linux cgroups,

4 A 6 4 F 6

"systemd is a system and session manager for Linux, compatible with SysV and LSB init scripts. systemd provides aggressive parallelization capabilities, uses socket and D-Bus activation for starting services, offers on-demand starting of daemons, keeps track of processes using Linux cgroups, supports snapshotting and restoring of the system state,

 $\mathcal{A}$   $\mathcal{F}$   $\mathcal{F}$   $\mathcal{A}$   $\mathcal{F}$   $\mathcal{F}$ 

"systemd is a system and session manager for Linux, compatible with SysV and LSB init scripts. systemd provides aggressive parallelization capabilities, uses socket and D-Bus activation for starting services, offers on-demand starting of daemons, keeps track of processes using Linux cgroups, supports snapshotting and restoring of the system state, maintains mount and automount points

"systemd is a system and session manager for Linux, compatible with SysV and LSB init scripts. systemd provides aggressive parallelization capabilities, uses socket and D-Bus activation for starting services, offers on-demand starting of daemons, keeps track of processes using Linux cgroups, supports snapshotting and restoring of the system state, maintains mount and automount points and implements an elaborate transactional dependency-based service control logic.

"systemd is a system and session manager for Linux, compatible with SysV and LSB init scripts. systemd provides aggressive parallelization capabilities, uses socket and D-Bus activation for starting services, offers on-demand starting of daemons, keeps track of processes using Linux cgroups, supports snapshotting and restoring of the system state, maintains mount and automount points and implements an elaborate transactional dependency-based service control logic. It can work as a drop-in replacement for sysvinit."

#### $init(8)$

K ロ > K 個 > K 差 > K 差 > → 差 → の Q Q →

#### Parallelization

K ロ X x (日) X X ミ X X ミ X → (日) X X → (ミ) → (三) → (三) → (二)

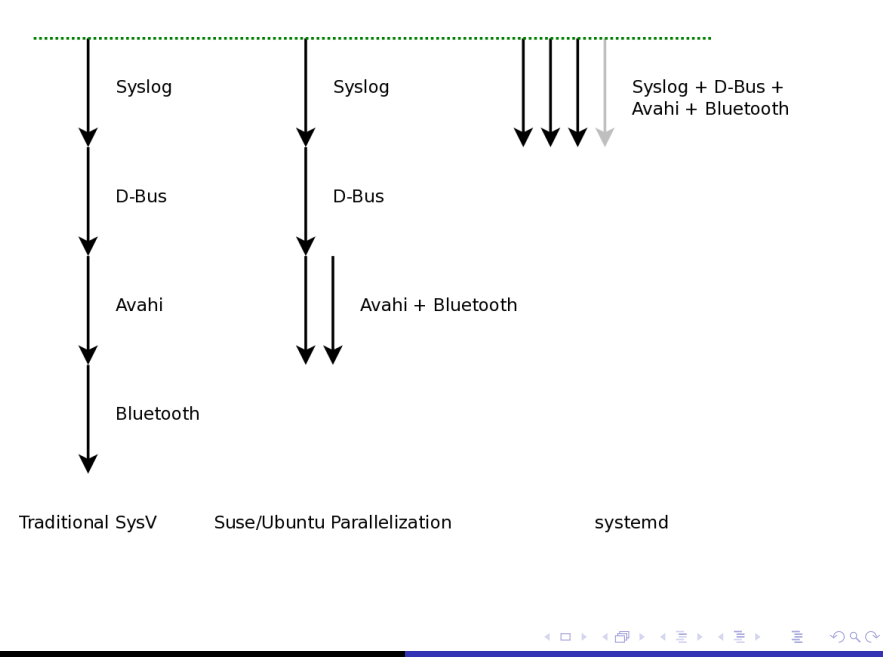

Socket-Based Activation

メロメ メ都 メメ きょうくきょう

目  $298$ 

#### Socket-Based Activation

#### The kernel orders and buffers requests for us!

 $\leftarrow$   $\Box$ 

→ イ団 ト イ ヨ ト イ ヨ ト

重

Socket-Based Activation The kernel orders and buffers requests for us! Implicit dependencies!

 $\leftarrow$   $\Box$ 

∢ 伊 ▶ ∢ 舌 **IN** 

 $\rightarrow$   $\equiv$   $\rightarrow$ 

重

Socket-Based Activation The kernel orders and buffers requests for us! Implicit dependencies! Patching daemons

 $\leftarrow$   $\Box$ 

4 A ⊳

∢ 重.

 $2Q$ 

扂

**Bus-Based Activation** 

K ロ X イ団 X K ミ X K ミ X ミ コ Y Q Q C

#### Starting Less: On-Demand Loading

メロメ メ団 メイ きょくきょう

È

Parallelizing File System Jobs

メロメ メ団 メイ きょくきょう

È

# Parallelizing File System Jobs autofs!

メロメ メ都 メメ きょくきょ

È

## Shell is evil

K ロ ▶ K 御 ▶ K 君 ▶ K 君 ▶ ○ 君 ○

## Shell is evil

#### Move to systemd, daemons, kernel, udev, ...

K ロ ▶ K 御 ▶ K 君 ▶ K 君 ▶

活

#### Shell is evil

## Move to systemd, daemons, kernel, udev, ...

Provide proper debugging facilities

 $\leftarrow$   $\Box$ 

 $\rightarrow$   $\equiv$   $\rightarrow$ 

∢ 伊 ≯ ∢ 唐 ≯

重

The best babysitter.

メロメ メ都 メメ きょくきょう

重

The best babysitter. Control Groups!

K ロ ▶ K 御 ▶ K 君 ▶ K 君 ▶

È

The best babysitter II

 $299$ 

È

メロメ メ都 メメ きょくきょう

#### The best babysitter II

Environment, resource limits, working directory, chroot(), umask, OOM adjustment, nice level, IO priority and class, CPU scheduler priority and policy/reset-on-fork, CPU affinity, timer slack, stdio to syslog/tty/null/kmsg, uid, gid, supplementary groups, file system namespacing (r/o file systems, inaccessible systems, mount propagation, private /tmp), capabilities (inherited set, bounding set, secure bits), ...

Unit types: service, socket, device, mount, automount, target, snapshot, timer, swap, path

 $4.171 +$ 

K 御 ▶ K 君 ▶ K 君 ▶

重

Don't reinvent the wheel:

K ロ ▶ K 御 ▶ K 君 ▶ K 君 ▶ │ 君│ め Q Q →

Don't reinvent the wheel:

Read SysV/LSB init script headers, read /etc/fstab, support traditional inetd modes, support /dev/initctl, utmp, wtmp, support double-fork() ing daemons.

 $2Q$ 

扂

A + + = +

Don't reinvent the wheel:

Read SysV/LSB init script headers, read /etc/fstab, support traditional inetd modes, support /dev/initctl, utmp, wtmp, support double-fork() ing daemons.

.desktop files.

 $AB + AB + BC$ 

 $\left\{ \begin{array}{c} 1 \end{array} \right.$ 

扂

 $2Q$ 

#### Snapshots

メロメ メ団 メメ ミメ メモメー

 $\equiv$ 

Transaction System

メロメ メ団 メメ ミメ メ ミメー

目

### D-Bus!

K ロ > K 個 > K 差 > K 差 > → 差 → の Q Q →

systemadm

K ロ > K 個 > K 差 > K 差 > → 差 → の Q Q →

### systemd as basic OS building block

メロメ メ団 メイ きょくきょう

È

systemd as basic OS building block systemd for cross-distribution standardization

 $\leftarrow$   $\Box$ 

∢ ⊕ ▶ ∢ ∃ **IN**  ∢ 重→

重

systemd in the distributions

メロメ メ団メ メモメ メモメー

目

Future: managing sessions

メロメ メ団メ メモメ メモメー

È

Say No! to Copyright Assignment.

メロメ メ団 メイ きょくきょう

È

That's all, folks.

メロメ メ団 メメ ミメ メ ミメー

目

That's all, folks. Any questions?

メロメメ 御き メミメメ ミト

È

#### systemd

<http://www.freedesktop.org/wiki/Software/systemd> <http://0pointer.de/blog/projects/systemd> <git://anongit.freedesktop.org/systemd> #systemd on irc.freenode.org

 $\leftarrow$   $\Box$ 

K 御 ▶ K 君 ▶ K 君 ▶

 $2Q$ 

<span id="page-45-0"></span>目